**Slaude Berr** 

**Autres projets et conclusion**

 $M$  Lyon 1

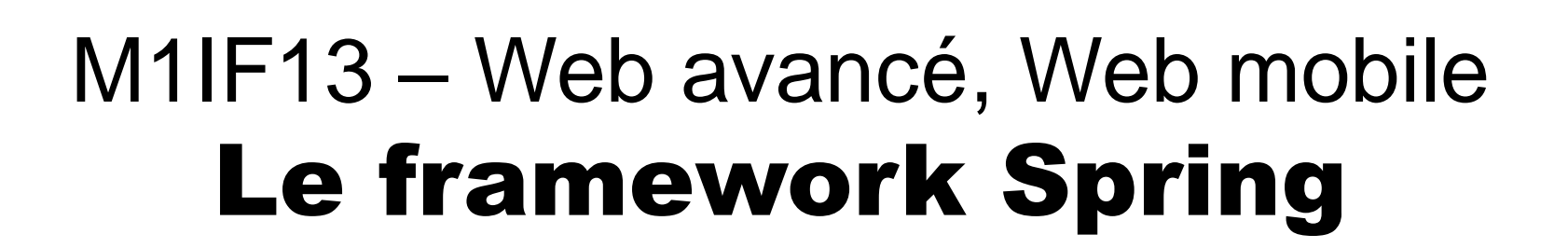

Master 1 Informatique Lionel Médini Février 2020

# Rappel : Inversion de contrôle

**Plan**

**Introduction** >**Spring Core Spring Web MVC Spring Boot Autres projets et conclusion**

- Principe général
	- Une application (Web) complexe fait nécessairement appel à du code externe pour gérer des services non métier
		- sécurité
		- persistance
		- …
	- **→ Qui contrôle le flot d'exécution d'une application ?** 
		- votre code
		- un des outils que vous utilisez
	- En programmation classique
		- D'où provient le main ?
	- En MVC
		- Qui dirige le contrôleur ?

# Rappel : Inversion de contrôle

**Plan**

- **Introduction** >**Spring Core Spring Web MVC Spring Boot Autres projets et conclusion**
- Différence bibliothèque / framework

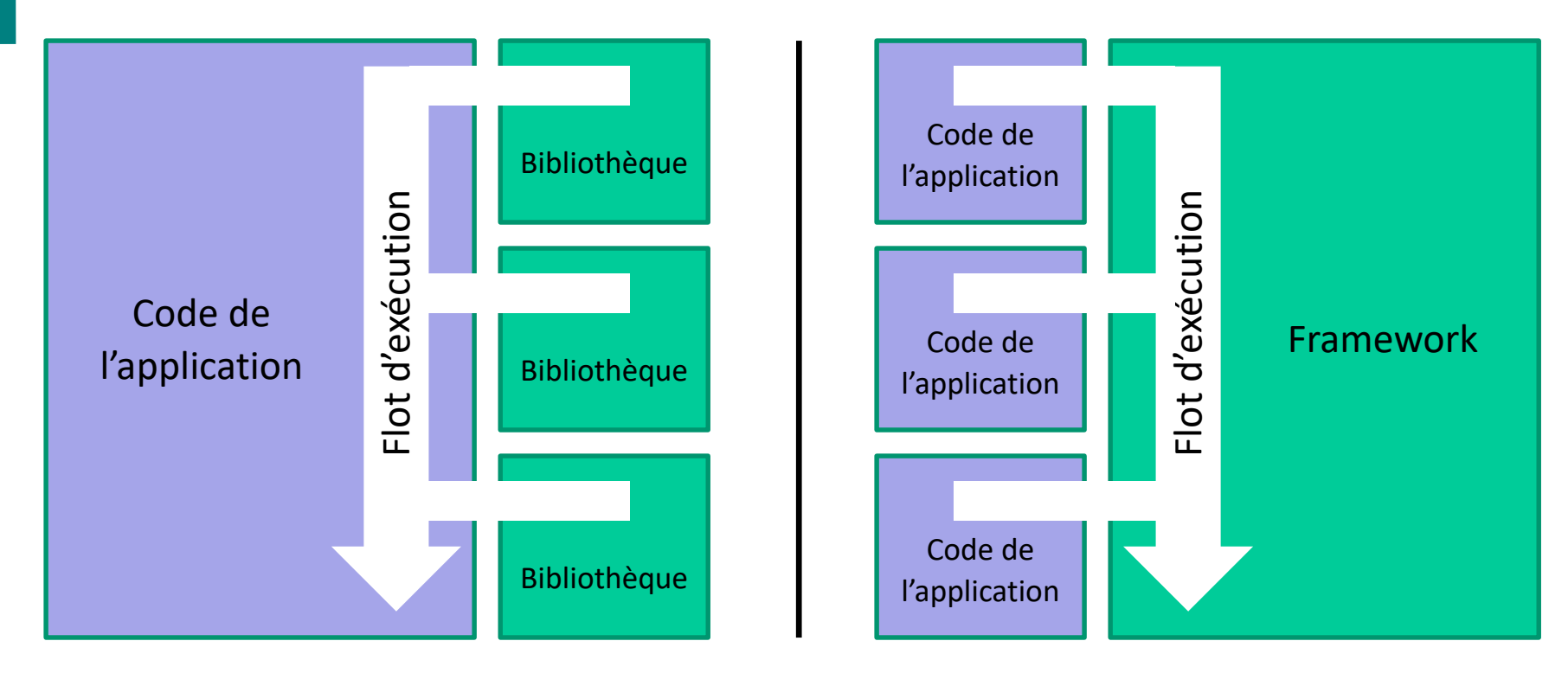

– Remarque : dans la littérature, on trouve l'appellation « framework » pour beaucoup de choses qui n'en sont pas

## Le framework Spring

**Plan**

**Introduction** >**Spring Core Spring Web MVC Spring Boot Autres projets et conclusion**

- Historique
	- Juin 2003 : sortie de la première version de Spring framework
	- 2004 : création de la société SpringSource par Rod Johnson
		- publication du livre"Expert One-on-One J2EE Design and Development" qui justifie la création de Spring
	- 2006 : sortie de la V. 2 de Spring
	- 2008 : rachat de Spring par VMWare
		- Sortie de la V. 3 du framework
		- Nombreux sous-projets : Spring Security, Spring Data, Spring AMQP…
	- Actuellement (nov. 2017) : V. 5.1.2 RELEASE

## Le framework Spring

**Plan**

- **Introduction** >**Spring Core Spring Web MVC Spring Boot**
	- **Autres projets et conclusion**

#### • Fondements

- Réaction à Java 2 EE
	- EJB2 : trop complexes
	- Framework intégrant de nombreuses fonctionnalités
- Architecture autour d'un « conteneur léger »

**Des** composants sont des POJO

 $\rightarrow$ Intégration de fonctionnalités fournies par d'autres projets Open Source

→ Struts, Hibernate, JUnit, AspectJ, JSF...

 $\rightarrow$  La configuration tient une part centrale de la conception **→**« Opinionated »

## Architecture globale

**Plan**

- **Introduction** >
	- **Spring Core**
	- **Spring Web MVC**
	- **Spring Boot**
	- **Autres projets et conclusion**

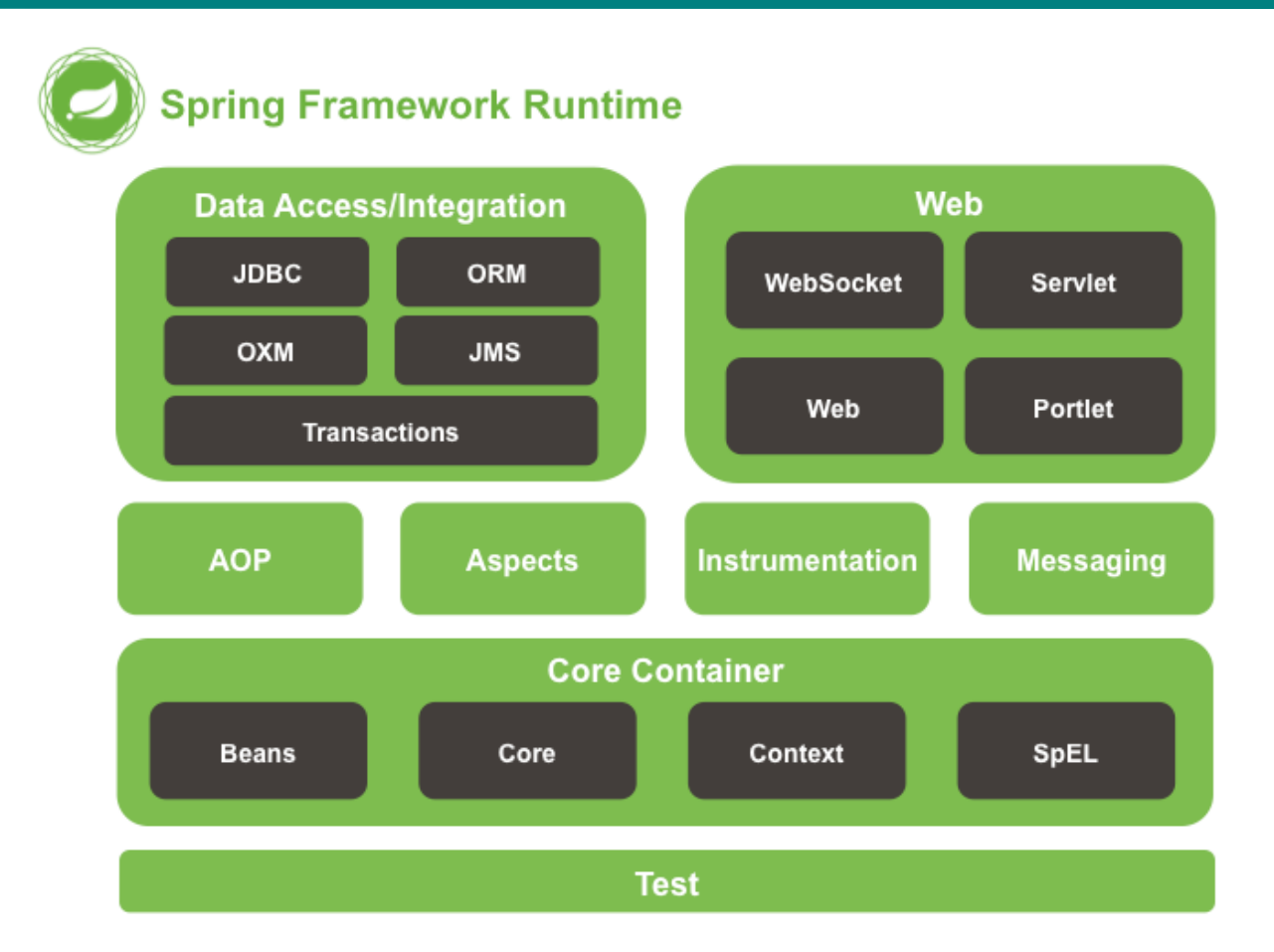

[Source : http://docs.spring.io/spring-framework/docs/current/spring](http://docs.spring.io/spring-framework/docs/current/spring-framework-reference/html/overview.html)framework-reference/html/overview.html

## Spring Core container

**Plan**

**Introduction**

**Spring Core** >**Spring Web MVC Spring Boot Autres projets et conclusion**

- Rôle
	- Implémente le pattern IoC
		- Fournit un conteneur
		- Gère et met en œuvre les composants (beans)
	- Applique la configuration
		- Injection de dépendances par constructeur ou par setters
	- Fournit un contexte applicatif
	- Fournit des services annexes
		- AOP, communication orientée message, événements, services spécifiques à l'application (Web…)

## Spring Core container

**Plan**

**Introduction**

**Spring Core** >**Spring Web MVC Spring Boot Autres projets et conclusion**

- Interfaces principales
	- org.springframework.beans.BeanFactory
		- Instancie les beans
		- Injecte les dépendances / gère la configuration
	- org.springframework.context.ApplicationContext
		- Dérive de la précédente
		- Représente (en partie) le conteneur (!)
		- Rajoute des services : AOP, messages, événements…

**Plan**

**Introduction**

**Spring Core** >**Spring Web MVC Spring Boot Autres projets et conclusion**

#### Implémentations dans les applications standalone

- [ClassPathXmlApplicationContext](http://static.springsource.org/spring/docs/current/api/org/springframework/context/support/ClassPathXmlApplicationContext.html) ou [FileSystemXmlApplicationContext](http://static.springsource.org/spring/docs/current/api/org/springframework/context/support/FileSystemXmlApplicationContext.html)
- Dépend de la méthode d'accès au fichier de config Spring
- À instancier dans la classe principale de l'application

#### **→ Crée un conteneur lié au contexte applicatif**

#### – Exemples

ApplicationContext context = new ClassPathXmlApplicationContext("beans.xml");

#### ou

ApplicationContext context = new ClassPathXmlApplicationContext("services.xml", "daos.xml");

**Plan**

**Introduction**

- **Spring Core** >**Spring Web MVC Spring Boot Autres projets et conclusion**
- Implémentations dans les applications Web
	- Instanciation par le conteneur Web à partir du fichier de configuration de l'application (web.xml)
	- Crée un conteneur Spring lié au contexte
	- Utilisation d'un ContextLoader
		- **org.springframework.web.context.ContextLoaderListener** (à partir de Servlet 2.4)
		- Remarque : ContextLoaderServlet (jusqu'à Servlet 2.3) ne fait plus partie de l'API Spring 3.0
	- Remarque
		- Il faut s'assurer que le fichier web.xml est bien pris en compte par le conteneur de servlets

### Composants

**Plan**

**Introduction**

- **Spring Core** > **Spring Web MVC Spring Boot Autres projets et conclusion**
- Les beans Spring sont des POJOs
	- Instanciés par le conteneur (à partir de **BeanDefinition**s)
		- Nom (id)
		- Classe (pleinement qualifiée)
		- Dépendances
		- Scope
	- Exemple

<bean id="exampleBean" class="examples.ExampleBean"/>

[Doc : https://docs.spring.io/spring/docs/5.1.2.RELEASE/spring-framework](https://docs.spring.io/spring/docs/5.1.2.RELEASE/spring-framework-reference/core.html#beans-definition)reference/core.html#beans-definition

## Composants

**Plan**

**Introduction**

- **Spring Core** >**Spring Web MVC Spring Boot Autres projets et conclusion**
- Injection de dépendances
	- Par constructeur
	- Par propriétés (setters)
- Scopes
	- Singleton (défaut)
	- Prototype : une instance par dépendance d'un autre bean
	- Request, session, global session : spécifique au conteneur Web
	- User-defined

## Composants

**Plan**

- **Introduction**
- **Spring Core** >**Spring Web MVC Spring Boot Autres projets et conclusion**
- Techniquement, il existe plusieurs sortes de beans
	- Controller
	- Service

– …

- Resource
- Conventions de nommage
	- Utiliser les mêmes conventions que pour les instances d'objets (camel-case)
	- Sinon : risque d'erreur si un élément fait de l'introspection

## Exemple d'application

**Plan**

**Introduction**

**Spring Core** > **Spring Web MVC Spring Boot Autres projets et conclusion**

// create and configure beans ApplicationContext context =

new ClassPathXmlApplicationContext("services.xml", "daos.xml");

// retrieve configured instance PetStoreService service = context.getBean("petStore", PetStoreService.class);

// use configured instance List<String> userList = service.getUsernameList();

**Plan**

**Introduction**

- **Spring Core** >**Spring Web MVC Spring Boot Autres projets et conclusion**
- Référentiel de dépendances
	- Définit un ensemble de beans
	- Précise leurs dépendances
		- Valeurs d'initialisation
		- Collaborateurs
	- 3 syntaxes
		- XML
		- Annotations
		- Programmation
	- Remarque : il peut y avoir plusieurs configurations dans un même conteneur

**Plan**

**Introduction**

**Spring Core** >**Spring Web MVC Spring Boot Autres projets et conclusion**

#### • Configuration par fichier XML

<?xml version="1.0" encoding="UTF-8"?>

<beans xmlns="http://www.springframework.org/schema/beans" xmlns:xsi="http://www.w3.org/2001/XMLSchema-instance"

xsi:schemaLocation="http://www.springframework.org/schema/beans

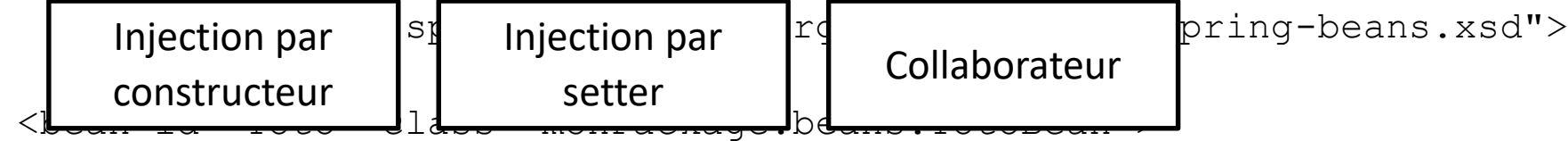

```
<constructor-arg type="String" value="Bonjour"/>
  <property name="prop1" value="Il fait beau"/>
  <property name="prop2" ref="Titi"/>
</bean>
```
<bean id="Titi" class="monPackage.beans.TitiBean"/> </beans>

**Plan**

**Introduction**

**Spring Core** >**Spring Web MVC Spring Boot Autres projets et conclusion**

#### • Configuration par annotations

#### – Nécessite un fichier de configuration – presque – vide

<?xml version="1.0" encoding="UTF-8"?> <beans xmlns="http://www.springframework.org/schema/beans" xmlns:xsi="http://www.w3.org/2001/XMLSchema-instance" **xmlns:context="http://www.springframework.org/schema/context"** xsi:schemaLocation="http://www.springframework.org/schema/beans http://www.springframework.org/schema/beans/spring-beans.xsd **http://www.springframework.org/schema/context http://www.springframework.org/schema/context/springcontext.xsd"> <context:annotation-config/>**

**<context:component-scan base-package="mon.package.de.base"/>** </beans>

**Plan**

**Introduction**

- **Spring Core** >**Spring Web MVC Spring Boot Autres projets et conclusion**
- Configuration par annotations
	- Annotations de classes
		- @Component : composant générique
		- @Repository : dérive de @Component, dédié à la persistance
		- @Service : dérive de @Component, dédié aux services (objets du modèle)
		- @Controller : dérive de @Component, voir Spring Web MVC
	- Annotations internes aux classes (setters)
		- @Required : force le conteneur à injecter une valeur (définie explicitement ou par autowiring)
		- @Autowired : injection par résolution du référentiel de dépendances

**Plan**

**Introduction**

**Spring Core** >**Spring Web MVC Spring Boot Autres projets et conclusion**

#### • Exemple de bean annoté

```
@Service
public class SimpleMovieLister {
 private MovieFinder movieFinder;
 private ActorFinder actorFinder;
  @Required
  public void setMovieFinder(MovieFinder movieFinder) {
      this.movieFinder = movieFinder;
  }
  @Autowired
  public void setActorFinder(MovieFinder actorFinder) {
      this.actorFinder = actorFinder;
  }
}
```
**Plan**

**Introduction**

- **Spring Core** >**Spring Web MVC Spring Boot Autres projets et conclusion**
- Configuration par programmation (1/2)
	- On crée une classe de configuration
		- Annotation : @Configuration
	- On y déclare les beans
		- Annotation : @Bean
	- On instancie le contexte en lui passant cette classe en paramètre

**Plan**

**Introduction**

**Spring Core** >**Spring Web MVC Spring Boot Autres projets et conclusion**

#### • Configuration par programmation (1/2) – Exemple

```
@Configuration
public class AppConfig {
  @Bean
  public MyService myService() {
      return new MyServiceImpl();
  }
}
 -------- dans le main --------
ApplicationContext ctx = new
  AnnotationConfigApplicationContext(AppConfig.class);
MyService myService = ctx.getBean(MyService.class);
```
myService.doStuff();

**Plan**

**Introduction**

**Spring Core** >**Spring Web MVC Spring Boot Autres projets et conclusion**

• Configuration par programmation (2/2)

– Autre méthode

}

- Instancier un contexte vide
- Utiliser context.register()

public static void main(String[] args) { AnnotationConfigApplicationContext ctx = new AnnotationConfigApplicationContext(); ctx.register(AppConfig.class, OtherConfig.class); ctx.register(AdditionalConfig.class); ctx.refresh(); MyService myService = ctx.getBean(MyService.class); myService.doStuff();

**Plan**

**Introduction**

- **Spring Core** >**Spring Web MVC Spring Boot Autres projets et conclusion**
- Résolution automatique du référentiel de dépendances (autowiring)

– S'applique spécifiquement à chaque bean

<bean id="Titi" class="TitiBean" autowire="constructor"/>

- Annotation @Autowired
- Valeurs
	- no (défaut) : pas d'autowiring
	- byName : par nom de propriété
	- byType : par type de propriété
	- constructor : par type d'arguments du constructeur

**Plan**

**Introduction**

- **Spring Core** >**Spring Web MVC Spring Boot Autres projets et conclusion**
- Interfaces d'« awareness »
	- Par défaut, un bean ne connaît pas le conteneur.
	- Il est possible de rendre le conteneur visible par un bean à l'aide de l'interface ApplicationContextAware

public class MonBean implements ApplicationContextAware

- En fait, on peut rendre un bean « aware » de différentes parties du framework
	- Contexte (conteneur)
	- Contexte Web
	- Son nom de bean dans la configuration…

**Plan**

**Introduction**

**Spring Core** >**Spring Web MVC Spring Boot Autres projets et conclusion**

• Gestion du cycle de vie

– Il est possible de spécifier les méthodes de cycle de vie d'un bean dans la configuration

– On appelle ces méthodes « initialization callback » et « destruction callback »

```
<bean id="exampleBean" class="examples.ExampleBean"
                       init-method="init"
                       destroy-method="destroy"/>
```
– Spring fournit des mécanismes plus fins à l'aide des interfaces LifeCycle et LifeCycleProcessor

**Plan**

**Introduction**

**Spring Core** >**Spring Web MVC Spring Boot Autres projets et conclusion**

- **Remarques** 
	- Il existe de nombreuses autres options de configuration
		- Collections
		- Nested beans
		- ...
	- [https://docs.spring.io/spring/docs/current/spring](https://docs.spring.io/spring/docs/current/spring-framework-reference/core.html)framework-reference/core.html

# Spring Web MVC

**Plan Introduction Spring Core Spring Web MVC** >**Spring Boot Autres projets et conclusion**

- MVC de type 2
	- Front controller : DispatcherServlet (fournie par Spring)
	- Contrôleurs délégués : composants (@Controller)

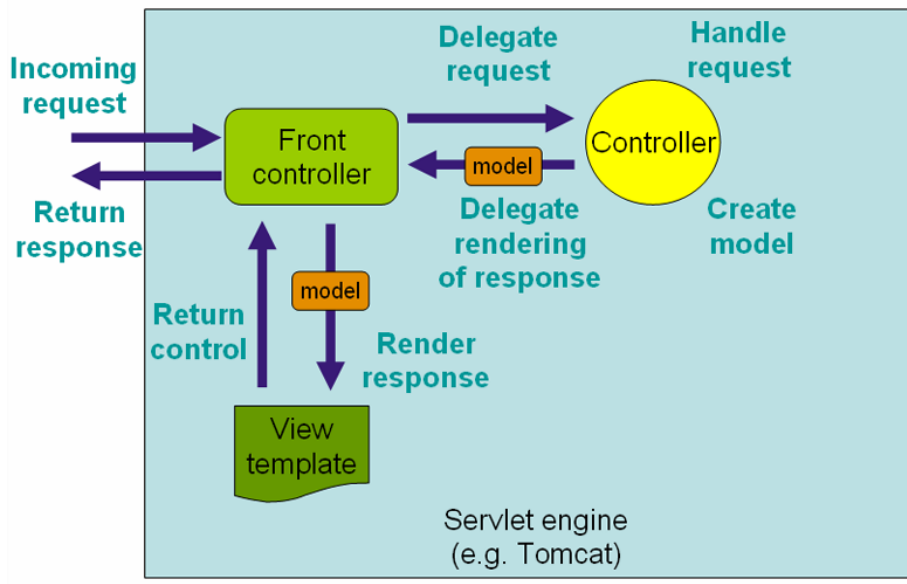

[Source : http://docs.spring.io/spring/docs/3.2.x/spring-framework](http://docs.spring.io/spring/docs/3.2.x/spring-framework-reference/html/mvc.html)reference/html/mvc.html

**Plan**

**Introduction**

- **Spring Core**
- **Spring Web MVC** >**Spring Boot Autres projets et conclusion**

- Hiérarchies de contextes
	- Root : 1 contexte commun à l'application
	- Servlet : des contextes spécifiques à chaque DispatcherServlet

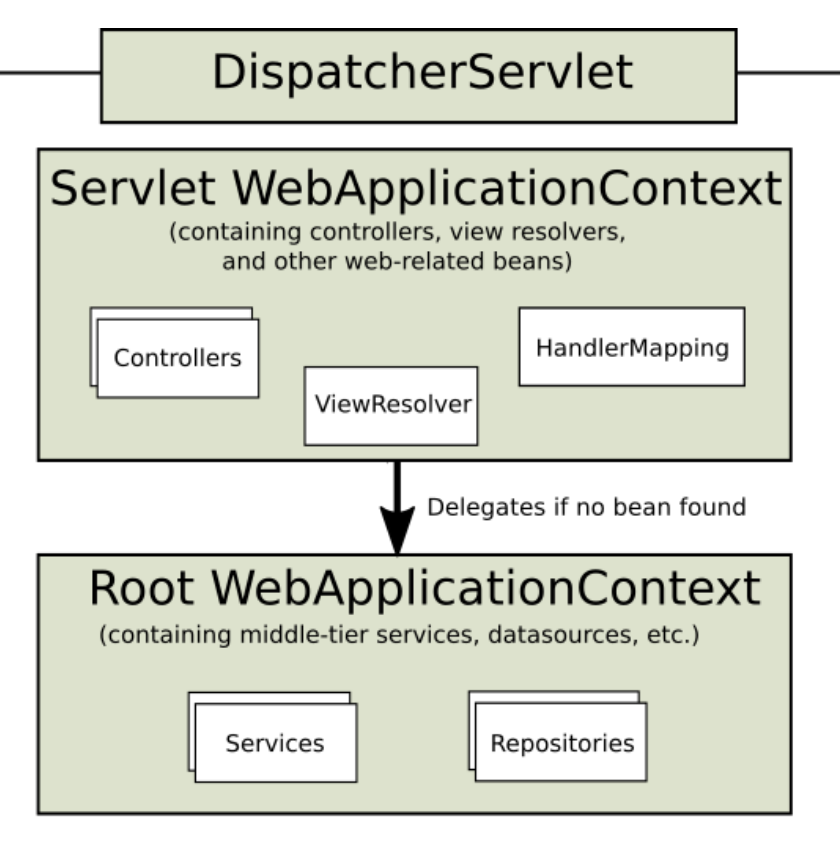

Source : https://docs.spring.io/spring/docs/ [5.0.1.RELEASE/spring-framework-reference/](https://docs.spring.io/spring/docs/5.0.1.RELEASE/spring-framework-reference/images/mvc-context-hierarchy.png) images/mvc-context-hierarchy.png

**Plan Introduction Spring Core Spring Web MVC** >**Spring Boot Autres projets et conclusion**

• Configuration d'un Servlet WebApplicationContext (obligatoire) 1/2

```
<web-app>
   <servlet>
        <servlet-name>example</servlet-name>
        <servlet-class>org.springframework.web.servlet.DispatcherServlet
        </servlet-class>
        <load-on-startup>1</load-on-startup>
   </servlet>
   <servlet-mapping>
        <servlet-name>example</servlet-name>
        <url-pattern>/example/*</url-pattern>
    </servlet-mapping>
</web-app>
```
#### – Remarques

- Cette configuration nécessite un fichier de configuration de composants nommé : /WEB-INF/example-servlet.xml
- Mapper les URLs sur  $/*$  est une mauvaise idée...

**Plan Introduction Spring Core Spring Web MVC** >**Spring Boot Autres projets et conclusion**

• Configuration d'un Servlet WebApplicationContext (obligatoire) 2/2

```
<web-app>
```

```
<servlet>
```

```
<servlet-name>example</servlet-name>
```

```
<servlet-
```

```
class>org.springframework.web.servlet.DispatcherServlet</servlet-class>
        <init-param>
```

```
<param-name>contextConfigLocation</param-name>
```

```
<param-value>/WEB-INF/tpspring-servlet.xml</param-value>
```

```
</init-param>
```

```
<load-on-startup>1</load-on-startup>
```

```
</servlet>
```

```
<servlet-mapping>
```

```
<servlet-name>example</servlet-name>
```

```
<url-pattern>/example/*</url-pattern>
```

```
</servlet-mapping>
```
</web-app>

#### – Permet de choisir le(s) nom(s) du(des) fichier(s) XML

**Plan Introduction Spring Core Spring Web MVC** >**Spring Boot Autres projets et conclusion**

• Configuration du Root WebApplicationContext (facultatif)

– Exemple de fichier web.xml

<webapp>

<listener>

<listener-class>

org.springframework.web.context.ContextLoaderListener </listener-class>

</listener>

<context-param>

<param-name>contextConfigLocation</param-name>

<param-value>/WEB-INF/daoContext.xml

/WEB-INF/applicationContext.xml</param-value> </context-param>

</webapp>

## Composants MVC

- **Plan Introduction Spring Core Spring Web MVC** >**Spring Boot Autres projets et conclusion**
- Exemple de contrôleur annoté

```
@Controller
@RequestMapping("/appointments")
public class AppointmentsController {
   private final AppointmentBook appointmentBook;
   @Autowired
   public AppointmentsController(AppointmentBook apptmentBook) {
       this.appointmentBook = apptmentBook;}
```

```
@RequestMapping(method = RequestMethod.GET)
```

```
public String get() {
   return "appointments/today";
}
```
}

## Frameworks MVC : Spring

**Plan Introduction Spring Core Spring Web MVC** >**Spring Boot Autres projets et conclusion**

#### • Spring Web MVC

- Méthodes de service (Handler methods)
	- Annotées avec @RequestMapping (ou @GetMapping, @PostMapping…)
	- Permettent
		- De récupérer les paramètres de la requête
		- De faire du data binding entre les paramètres et le modèle
		- D'appeler les beans concernés
		- De passer les infos (Model) nécessaires à la vue pour générer la réponse
	- [https://docs.spring.io/spring/docs/current/spring](https://docs.spring.io/spring/docs/current/spring-framework-reference/web.html#mvc-ann-methods)framework-reference/web.html#mvc-ann-methods

# Frameworks MVC : Spring

**Plan Introduction Spring Core Spring Web MVC** >**Spring Boot Autres projets et conclusion**

#### • Spring Web MVC

- Méthodes de service (Handler methods)
	- Signature « flexible »
		- Paramètres
			- » Model, @ModelAttribute
			- » Paramètres de la requête : @RequestParam
			- » Paramètres « classiques des servlets : ServletRequest, ServletResponse, HttpSession
			- » …
		- Valeurs de retour
			- » String : nom de vue (cf. slide précédent)
			- » Objet View
			- » Objet ModelAndView
			- » String annotée @ResponseBody
			- » …
	- [https://docs.spring.io/spring/docs/current/spring-framework](https://docs.spring.io/spring/docs/current/spring-framework-reference/web.html#mvc-ann-methods)reference/web.html#mvc-ann-methods

## Frameworks MVC : Spring

**Plan Introduction Spring Core Spring Web MVC** >**Spring Boot Autres projets et conclusion**

- Spring Web MVC
	- Méthodes de service (Handler methods)
		- Exemples

}

```
@RequestMapping
@ModelAttribute
public void populateModel(@RequestParam String number, Model model) {
    model.addAttribute(accountRepository.findAccount(number));
    // add more ...
}
```

```
@PostMapping("/login")
public ModelAndView login(LoginData loginData) {
    if (LOGIN.equals(loginData.isValid())) {
        return new ModelAndView("success", new User("test"));
    } else {
        return new ModelAndView("failure", null);
    }
```
## Composants MVC

**Plan Introduction Spring Core Spring Web MVC** >**Spring Boot Autres projets et conclusion**

- View resolving
	- Objectif : faire correspondre une vue au retour du contrôleur
	- Interface View
		- Traite la requête en fonction d'une technologie de vue (JSP, JSF…)
	- Interface ViewResolver
		- Fournit un mapping entre nom de vue et objet View

## Composants MVC

**Plan Introduction Spring Core Spring Web MVC** >**Spring Boot Autres projets et conclusion**

- View resolving
	- Exemple de configuration

```
<bean id="viewResolver"
```
class="org.springframework.web.servlet.view.UrlBasedV iewResolver">

```
<property name="viewClass"
```
value="org.springframework.web.servlet.view.JstlView"  $/$ 

```
<property name="prefix" value="/WEB-INF/jsp/"/>
 <property name="suffix" value=".jsp"/>
</bean>
```
**Plan Introduction Spring Core**

- **Spring Web MVC**
- **Spring Boot** >**Autres projets et conclusion**

- Position du problème
	- Actuellement : de nombreux projets peuvent être liés à une application Spring
	- Framework puissant mais lourd à configurer
- Objectif général
	- Simplifier la configuration des projets
- Principe général
	- Convention over configuration

**Plan Introduction Spring Core Spring Web MVC Spring Boot** >**Autres projets et conclusion**

#### **Principes**

- Créer facilement une application Java standalone
	- Avec très peu de configuration
		- Les choix de configuration par défaut sont déjà faits (« opinionated »)
	- Capable de faire tourner une application Spring (Web ou non)
	- Avec en standard la gestion d'un ensemble de préoccupations non fonctionnelles
		- serveurs embarqués, sécurité, métriques, configuration externalisée…
- Pas de génération de code ni de fichier de configuration XML
- Une interface en ligne de commande pour démarrer plus rapidement

**Plan Introduction Spring Core Spring Web MVC Spring Boot** >

**Autres projets et conclusion**

#### **Utilisation**

- Créer un projet Maven qui hérite d'un parent
	- spring-boot-starter-parent
- Insérer les dépendances et les plugins nécessaires dans le pom.xml
- Lier le code à une classe principale
	- public static void main
- Lancer l'application
	- Avec un goal Maven spécifique : mvn spring-boot: run
	- Comme une application Java standard : java -jar …
	- Générer un fichier war et le déployer sur votre serveur

**Plan**

**Introduction**

**Spring Core**

- **Spring Web MVC**
- **Spring Boot** >**Autres projets et conclusion**

#### **Exemple**

 $<$ parent>

<groupId>org.springframework.boot</groupId> <artifactId>spring-boot-starter-parent</artifactId> <version>2.0.0.BUILD-SNAPSHOT</version>  $<$ relativePath $/$ >

</parent>

<dependency> <groupId>org.springframework.boot</groupId> <artifactId>spring-boot-starter-web</artifactId> </dependency>

<plugin> <groupId>org.springframework.boot</groupId> <artifactId>spring-boot-maven-plugin</artifactId> </plugin>

**Plan Introduction Spring Core Spring Web MVC Spring Boot** >

**Autres projets et conclusion**

- **Fonctionnement** 
	- @EnableAutoConfiguration déclenche un ensemble de mécanismes qui « devinent » la configuration en fonction des dépendances dans le pom.xml
		- Exemple : spring-boot-starter-web  $\rightarrow$  projet Web
		- Spring boot essaye aussi de deviner à partir des dépendances non « spring-boot-starter-… »
	- La méthode main appelle la méthode run de SpringApplication avec en argument
		- Le composant Spring principal
		- Les arguments éventuellement passés en ligne de commande

**Plan**

**Introduction**

**Spring Core**

**Spring Web MVC**

**Spring Boot** >**Autres projets et conclusion**

#### • Exemple

import org.springframework.boot.\*; import org.springframework.boot.autoconfigure.\*; import org.springframework.stereotype.\*; import org.springframework.web.bind.annotation.\*;

@Controller

}

#### **@EnableAutoConfiguration**

```
public class SampleController {
    @RequestMapping("/")
    @ResponseBody
    String home() {
        return "Hello World!"; }
```
**public static void main(String[] args) throws Exception { SpringApplication.run(SampleController.class, args); }**

**Plan Introduction Spring Core Spring Web MVC Spring Boot** >**Autres projets et conclusion**

- Structuration du code (annotations)
	- **@EnableAutoConfiguration** Identifie la classe principale et démarre la détection de configuration
	- **@ComponentScan** déclenche la recherche de composants dans les sous-packages
	- **@Configuration** spécifie une classe de configuration (annotation Spring standard)

**Plan**

**Introduction**

**Spring Core**

**Spring Web MVC**

**Spring Boot** >**Autres projets et conclusion**

- Structuration du code (annotations)
	- **@SpringBootApplication**
		- Rassemble les annotations
			- **@ComponentScan**
			- **@Configuration**
			- **@EnableAutoConfiguration**
		- À utiliser
			- Pour « économiser » les annotations dans un projet standard
			- Quand la classe principale n'est pas seule dans un package

**Plan Introduction Spring Core Spring Web MVC Spring Boot** >

**Autres projets et conclusion**

- **Starters** 
	- Dépendances standard aux autres projets Spring dans le pom.xml
	- Permettent à Spring Boot de générer une configuration
	- Forme
		- Starters « officiels » : spring-boot-starter-\*
		- Possibilité de créer ses starters soi-même : moi-spring-bootstarter
	- Liste des starters officiels

https://docs.spring.io/spring-boot/docs/current-[SNAPSHOT/reference/htmlsingle/#using-boot-starter](https://docs.spring.io/spring-boot/docs/current-SNAPSHOT/reference/htmlsingle/#using-boot-starter)

**Plan Introduction Spring Core Spring Web MVC Spring Boot** >**Autres projets et conclusion**

- Structuration du code (bonnes pratiques)
	- Pas de « default package »
	- Position de la classe principale (point d'entrée)
		- À la racine et les autres packages au-dessous (meilleure solution)
		- Pas seule dans un package (utiliser l'annotation @SpringBootApplication)
	- Préférer les classes de configuration Java plutôt que les fichiers de configuration XML

**Plan**

**Introduction**

**Spring Core**

- **Spring Web MVC**
- **Spring Boot** >**Autres projets et conclusion**
- Configuration spécifique
	- Si besoin de modifier la configuration par défaut

@Configuration

```
@EnableAutoConfiguration(
```

```
exclude={DataSourceAutoConfiguration.class})
public class MyConfiguration {
```

```
\bullet . \bullet}
```
**Plan**

**Introduction**

**Spring Core**

- **Spring Web MVC**
- **Spring Boot** >**Autres projets et conclusion**
- Création d'un projet vide

<https://start.spring.io/>

# Spring AOP

- **Plan Introduction Spring Core Spring Web MVC Spring Boot Autres projets et conclusion** >
- Deux outils de POA dans Spring
	- Spring AOP : basé sur CGLIB (dans Spring Core depuis V5)
	- AspectJ (depuis la version 2.5)
- Spring AOP
	- Utilise des classes et de la configuration
		- Un aspect est une classe « normale » (POJO)
		- Les pointcuts relient le code de l'application aux méthodes d'un aspect
	- Permet le weaving à la compilation et à l'exécution

# Spring AOP

**Plan Introduction Spring Core Spring Web MVC Spring Boot Autres projets et conclusion** >

#### • Spring AOP

#### – Exemple 1 : configuration XML

```
\langle \text{aop:confiq} \rangle<aop:pointcut id="servicePointcut"
                expression="execution(* ew.service.*.*(..))"/>
 <aop:aspect id="loggingAspect" ref="monLogger">
  <aop:before method="logMethodEntry"
               pointcut-ref="servicePointcut"/>
  <aop:after-returning method="logMethodExit"
               returning="result" pointcut-
ref="servicePointcut"/>
 </aop:aspect>
\langle aop: config>
```
<bean id="monLogger" class="ew.aop.MonLogger"/> <bean name="monService" class="ew.service.MonService" />

# Spring AOP

**Plan Introduction Spring Core Spring Web MVC Spring Boot Autres projets et conclusion** >

#### • Spring AOP

#### – Exemple 2 : annotations

#### **@Aspect**

}

```
@Component
public class ExampleAspect {
   @Before("execution(* com.xyz.myapp.dao.*.*(..))")
    public void doAccessCheck() {
        // ...
    }
```
**@Around**("com.xyz.myapp.SystemArchitecture.businessService()") public Object doBasicProfiling(ProceedingJoinPoint pjp) throws Throwable {

```
// start stopwatch
Object retVal = pjp.proceed();
// stop stopwatch
return retVal;
```
Source : <https://docs.spring.io/spring/docs/5.1.2.RELEASE/spring-framework-reference/core.html#aop-advice>

## Conclusion

**Plan Introduction Spring Core Spring Web MVC Spring Boot Autres projets et conclusion** >

- Avantages de Spring
	- Légèreté du framework (…)
	- S'appuie sur des solutions open source éprouvées
	- Possibilité de « plugger » d'autres fonctionnalités
	- Configuration rapide des applications « simples »
	- Très utilisé
	- Documentation abondante

## Conclusion

**Plan Introduction Spring Core Spring Web MVC Spring Boot Autres projets et conclusion** >

- Faiblesses de Spring
	- Complexité croissante
		- Beaucoup de sous-projets
		- 3 types de configurations possibles
		- Trop de « magie » ?
	- Choix entre Spring et Java EE moins évident
		- EJB 3.0 plus simples

## Références

**Plan Introduction Spring Core Spring Web MVC Spring Boot Autres projets et conclusion** >

- [http://spring.io](http://www.jmdoudoux.fr/java/dej/chap-spring.htm)
- [http://docs.spring.io/spring/docs/current/spring](http://www.jmdoudoux.fr/java/dej/chap-spring.htm)framework-reference/html/
- [http://docs.spring.io/spring/docs/current/spring](http://www.jmdoudoux.fr/java/dej/chap-spring.htm)framework-reference/html/mvc.html
- [http://projects.spring.io/spring-boot/](http://www.jmdoudoux.fr/java/dej/chap-spring.htm)
- [https://docs.spring.io/spring-boot/docs/current-](http://www.jmdoudoux.fr/java/dej/chap-spring.htm)SNAPSHOT/reference/htmlsingle/
- [http://docs.spring.io/spring/docs/current/javadoc-api/](http://www.jmdoudoux.fr/java/dej/chap-spring.htm)
- [https://github.com/spring-projects/spring-mvc-showcase](http://www.jmdoudoux.fr/java/dej/chap-spring.htm)